# **Population Health Status Indicator Dashboard**

User Guide

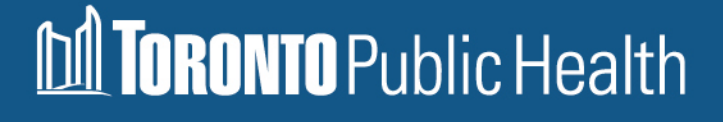

# <span id="page-1-0"></span>**Table of Contents**

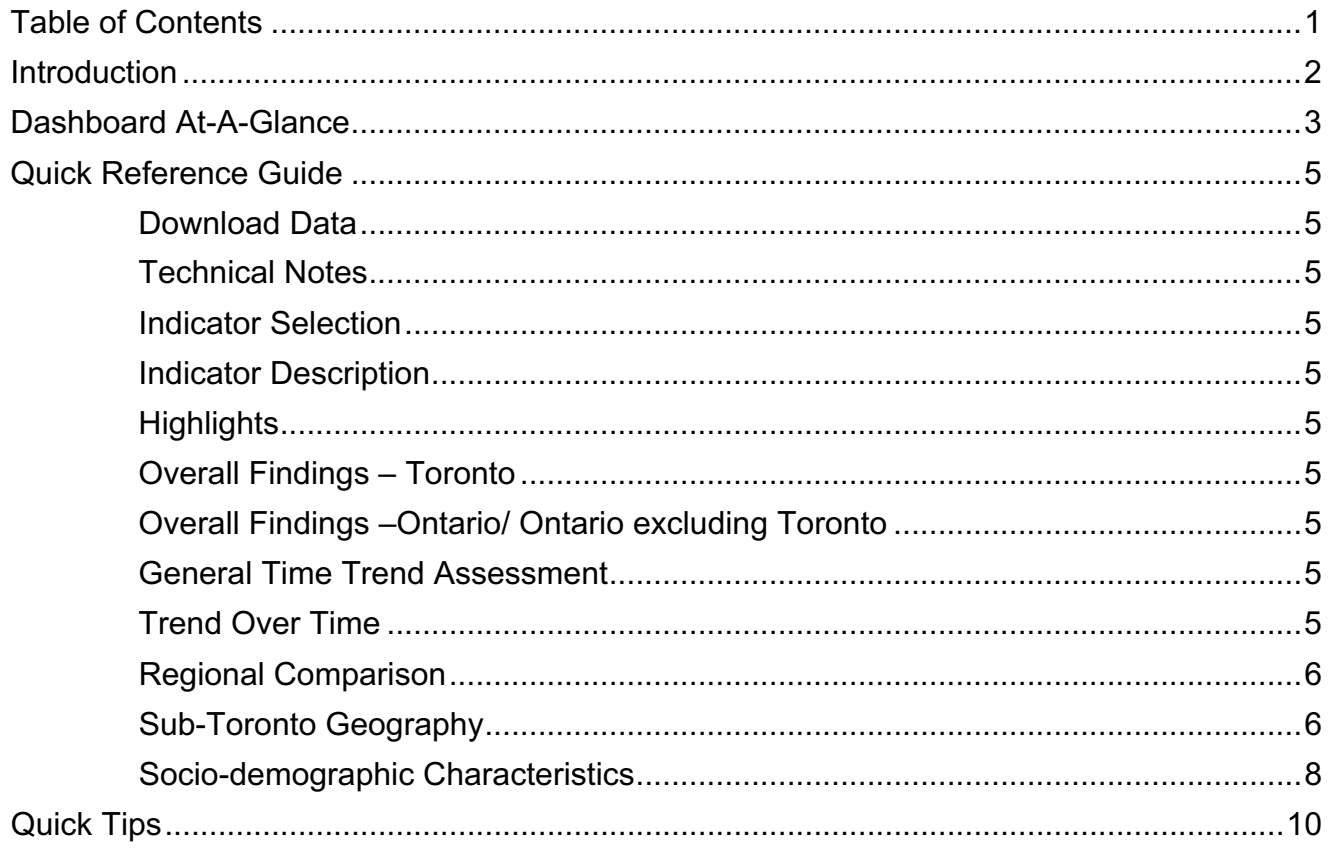

## <span id="page-2-0"></span>**Introduction**

This user guide provides a quick reference on how to use Toronto Public Health's (TPH) Population Health Status Indicator (PHSI) dashboards. It is meant to give users a high-level summary of the technical components of the platform to improve usability and accessibility. This document does not contain detailed information on the data or analysis. For this information, please refer to the technical notes for each individual dashboard.

PHSIs are data used to measure health outcomes and behaviours at a population level. They provide an overview of health and well-being over time and across populations.

TPH reports on a series of PHSIs to support its mission to reduce health inequities and improve the health of the whole population. These indicators can be searched by topic in the interactive dashboards. They are analyzed over time, by geography and by socio-demographic characteristics.

The dashboards are in the process of being updated and will be launched as they become available in 2024.This user guide specifically applies to the refreshed dashboards.

#### <span id="page-3-0"></span>**Dashboard At-A-Glance**

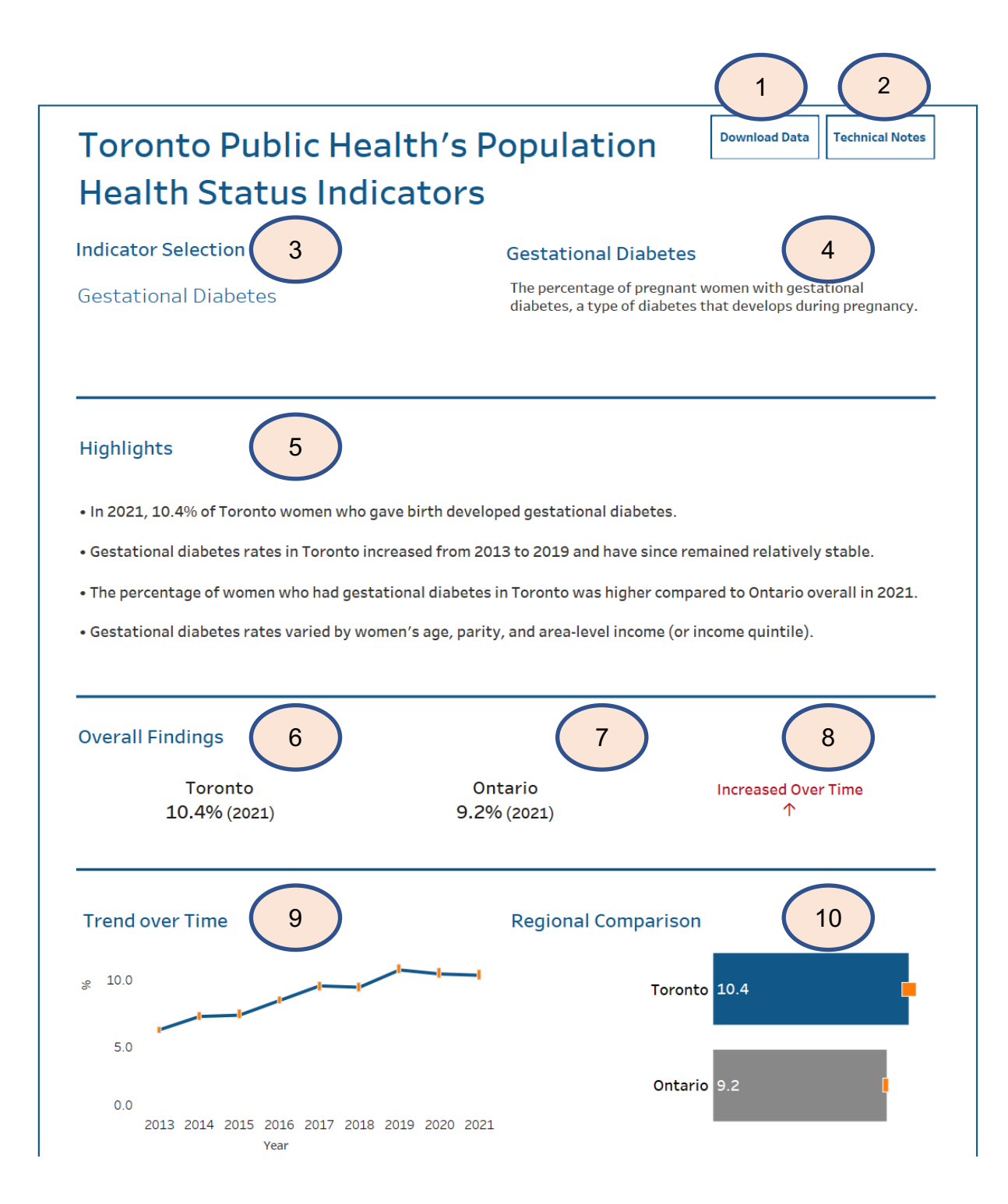

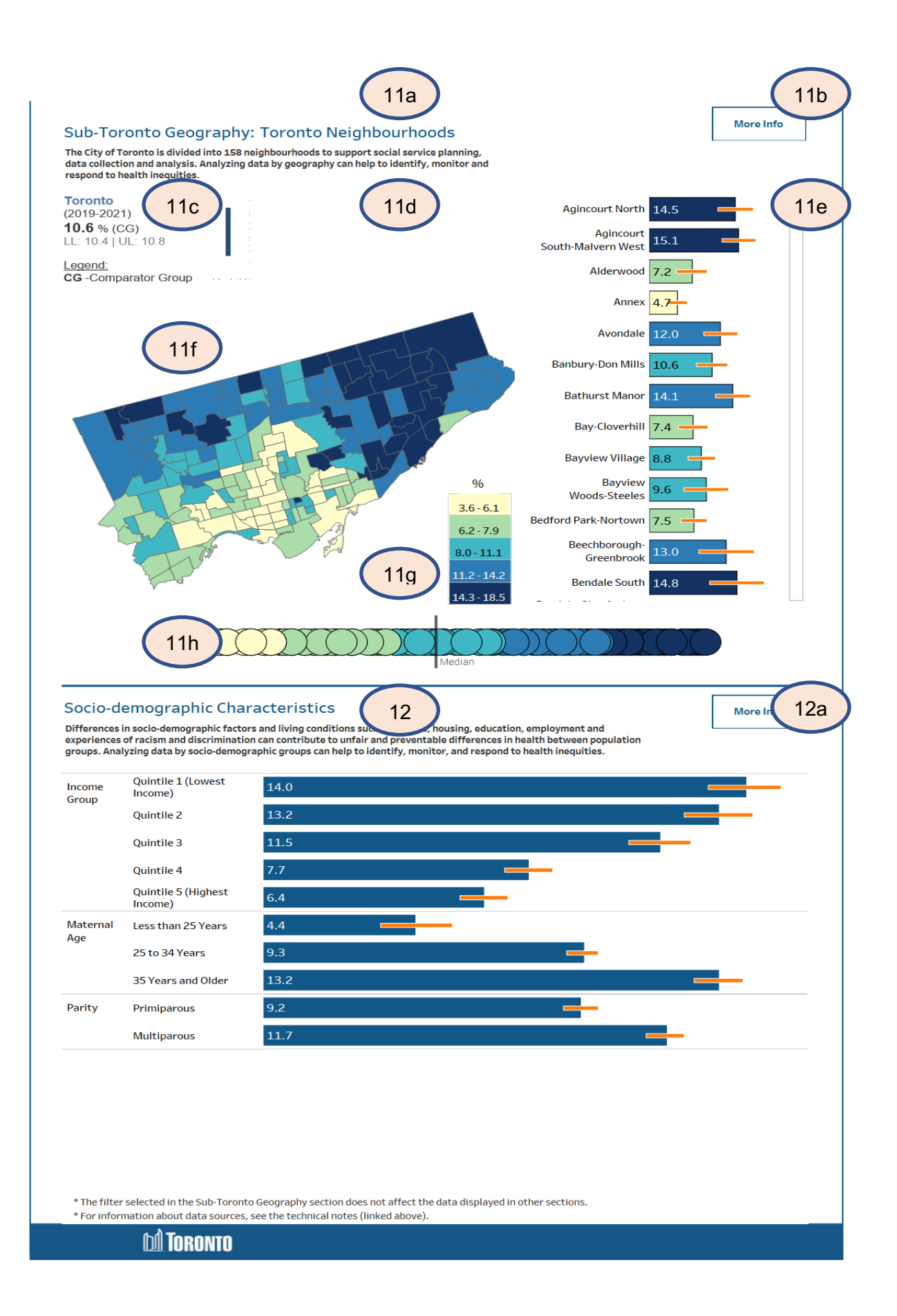

## <span id="page-5-1"></span><span id="page-5-0"></span>**Quick Reference Guide**

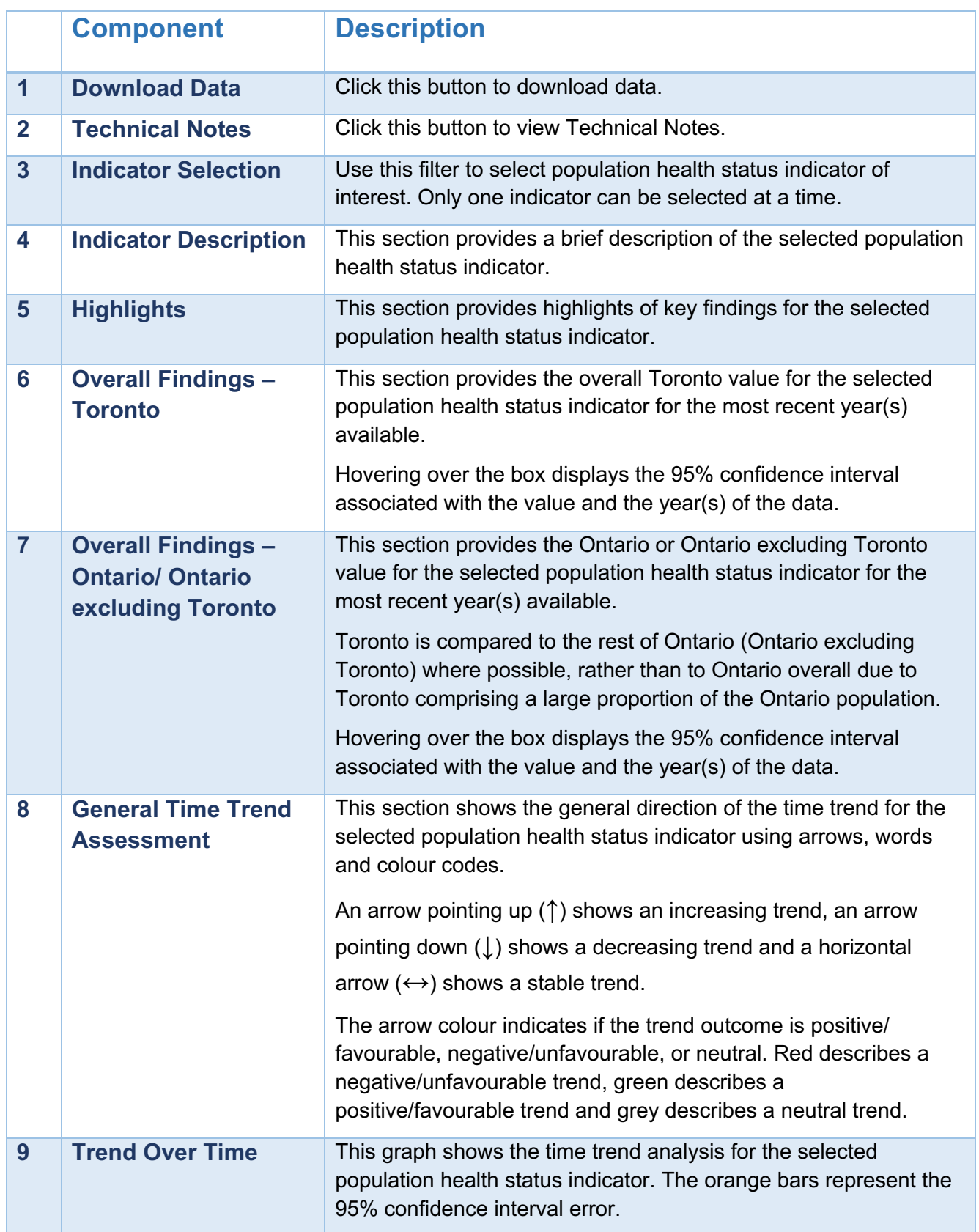

<span id="page-6-0"></span>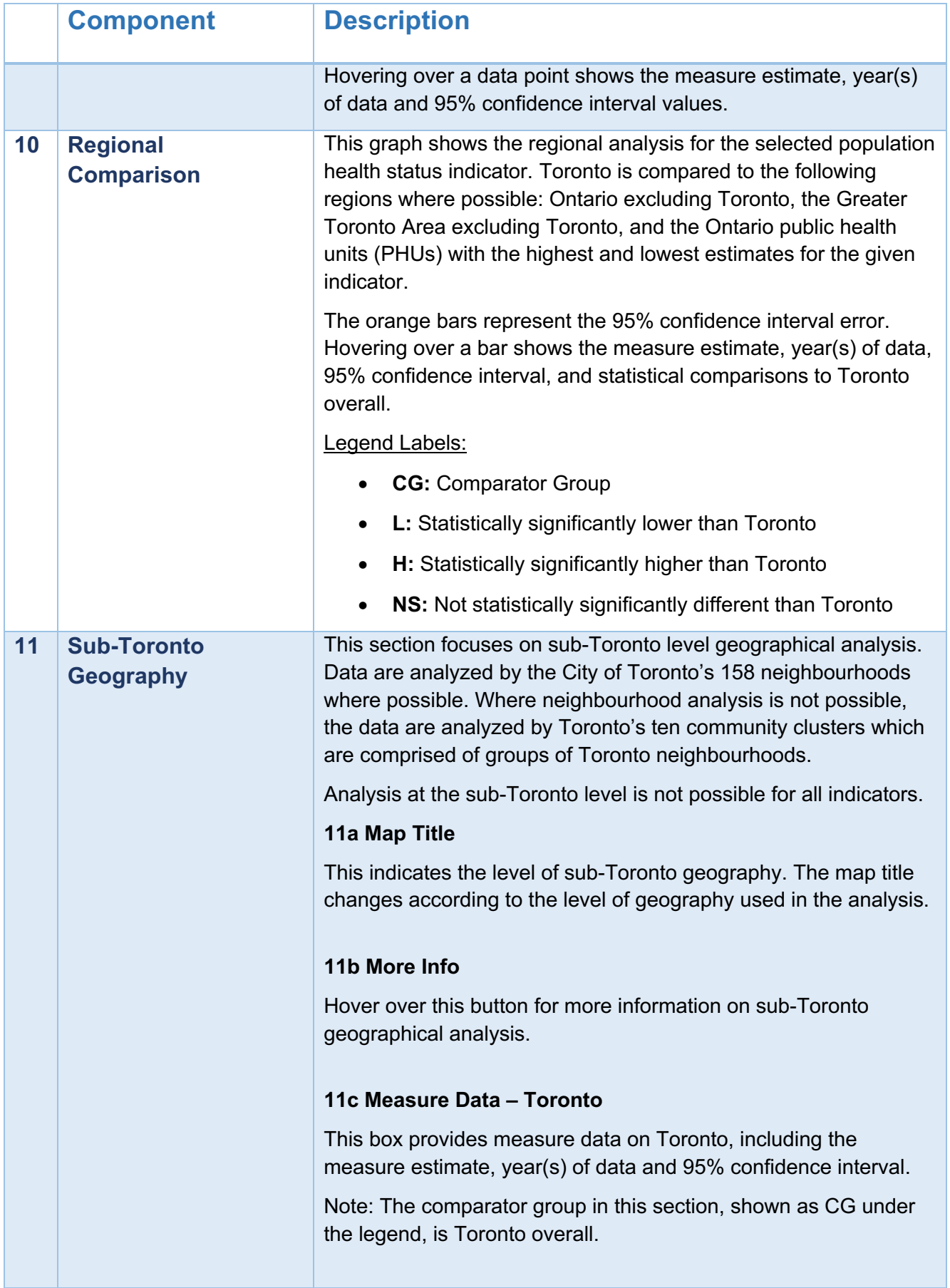

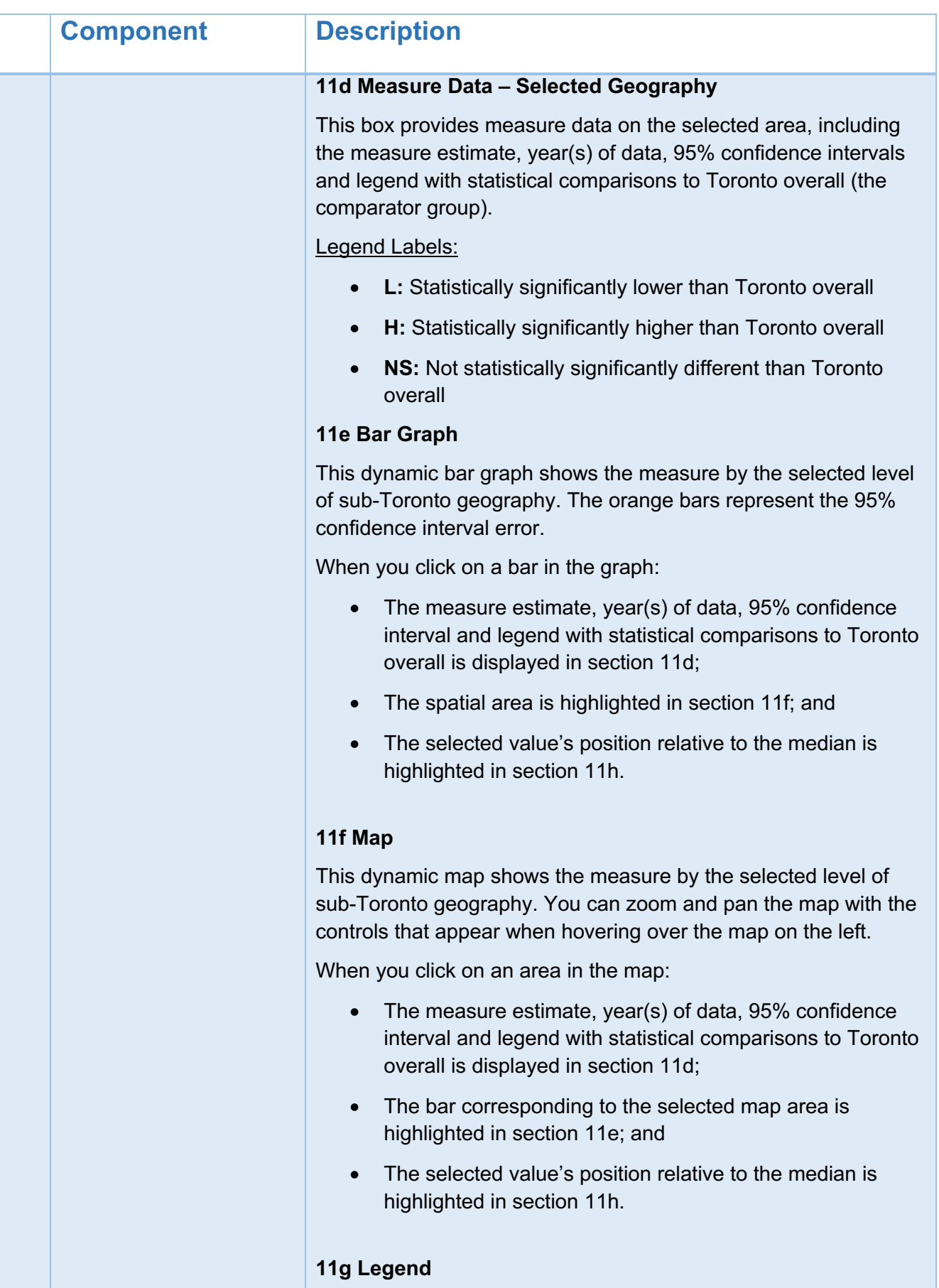

<span id="page-8-0"></span>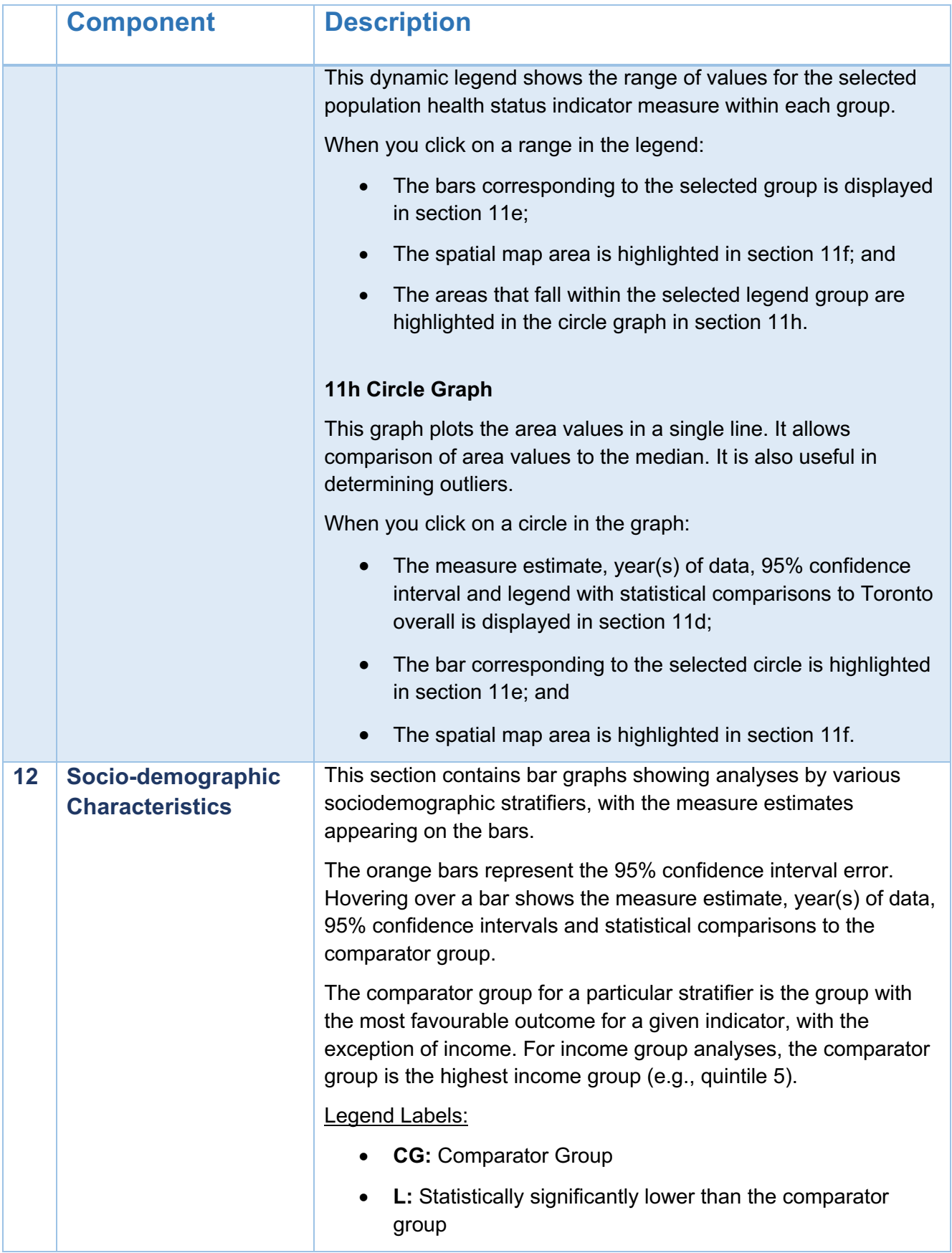

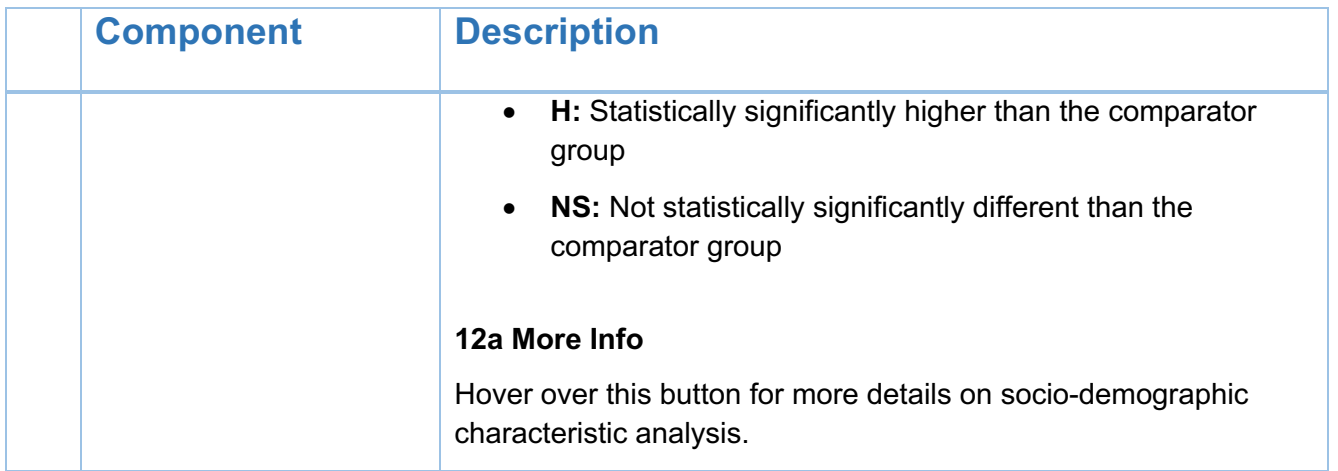

# <span id="page-10-0"></span>**Quick Tips**

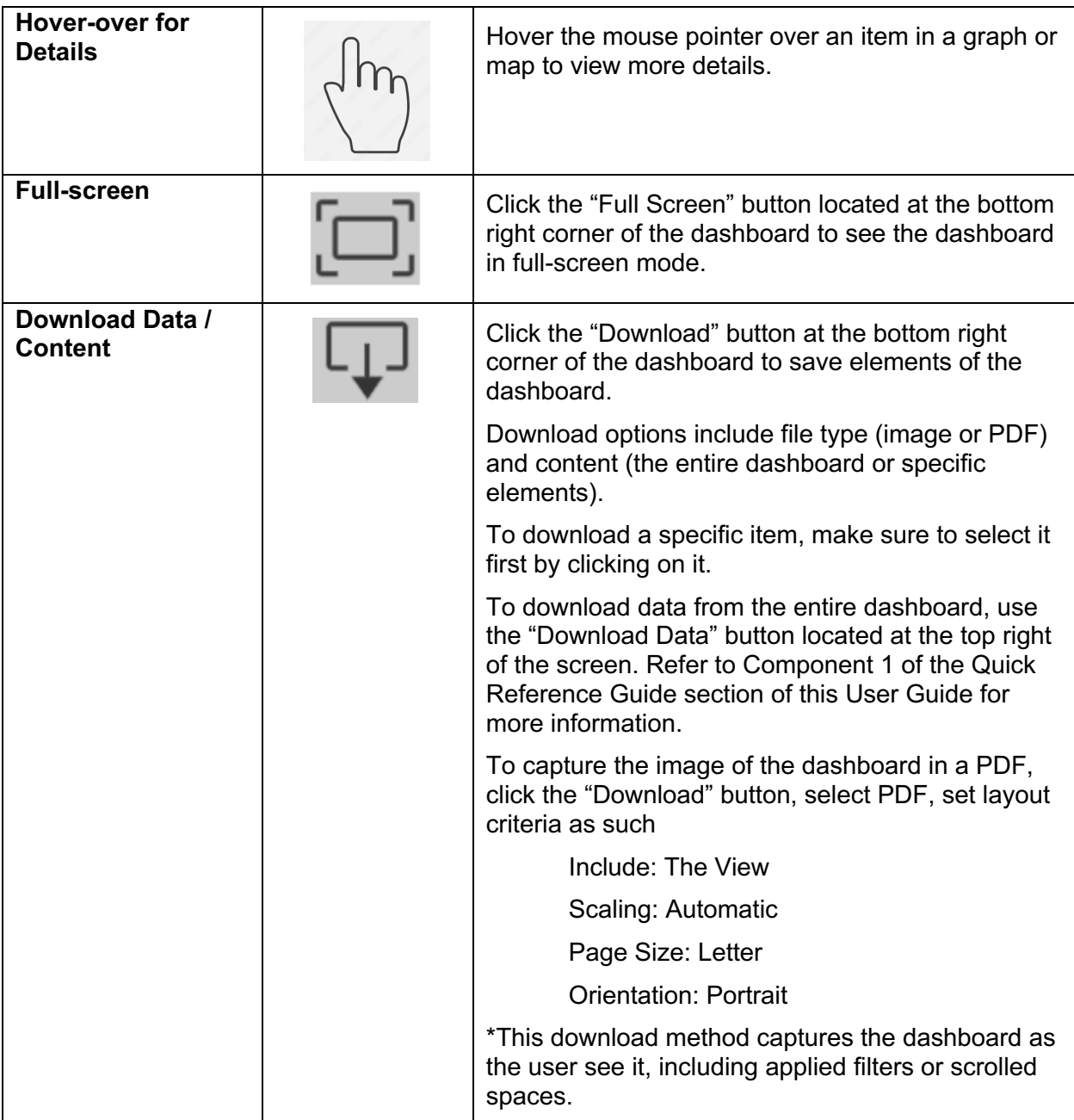